**PARÂMETROS HÍBRIDOS PARTE 3: ANÁLISE DO TRANSISTOR NA CONFIGURAÇÃO CC NA PRÁTICA**

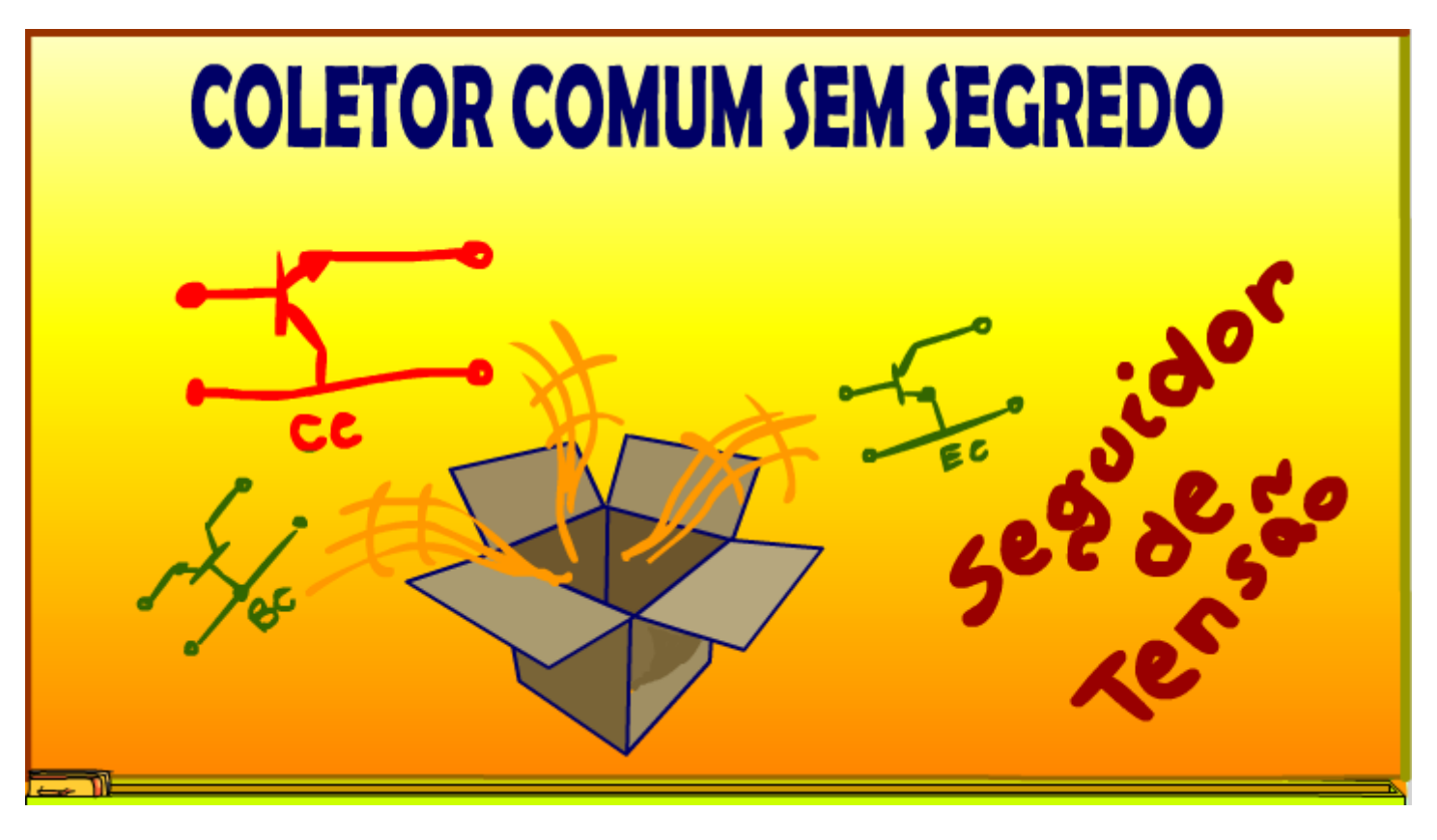

# Professor Bairros (09/05/2023)

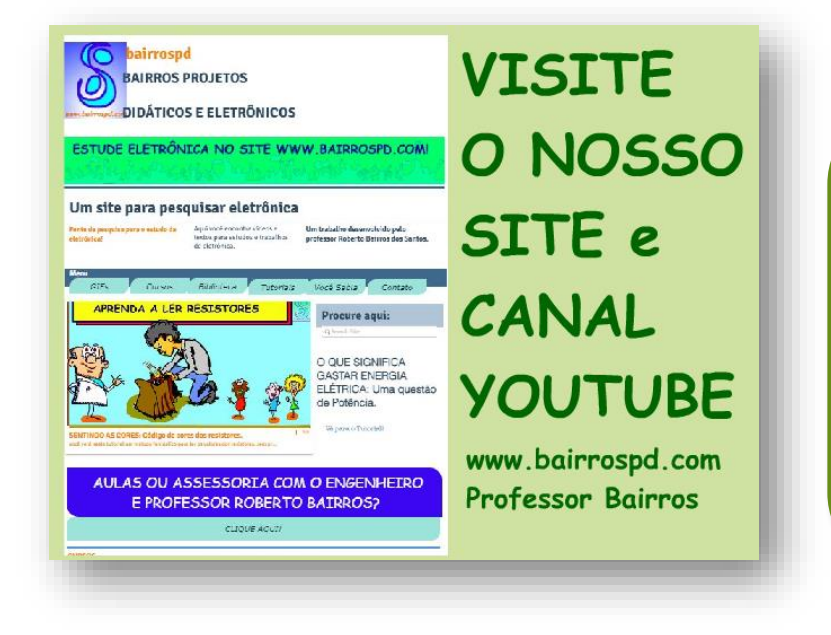

[www.bairrospd.com](http://www.bairrospd.com/)

VISITE O SITE DO PROFESSOR BAIRROS LÁ EM O PDF E MUITO MAIS. PARA AULAS ONLINE CONTATE VIA SITE.

[www.bairrospd.com](http://www.bairrospd.com/)

<https://www.youtube.com/@professorbairros>

# Sumário

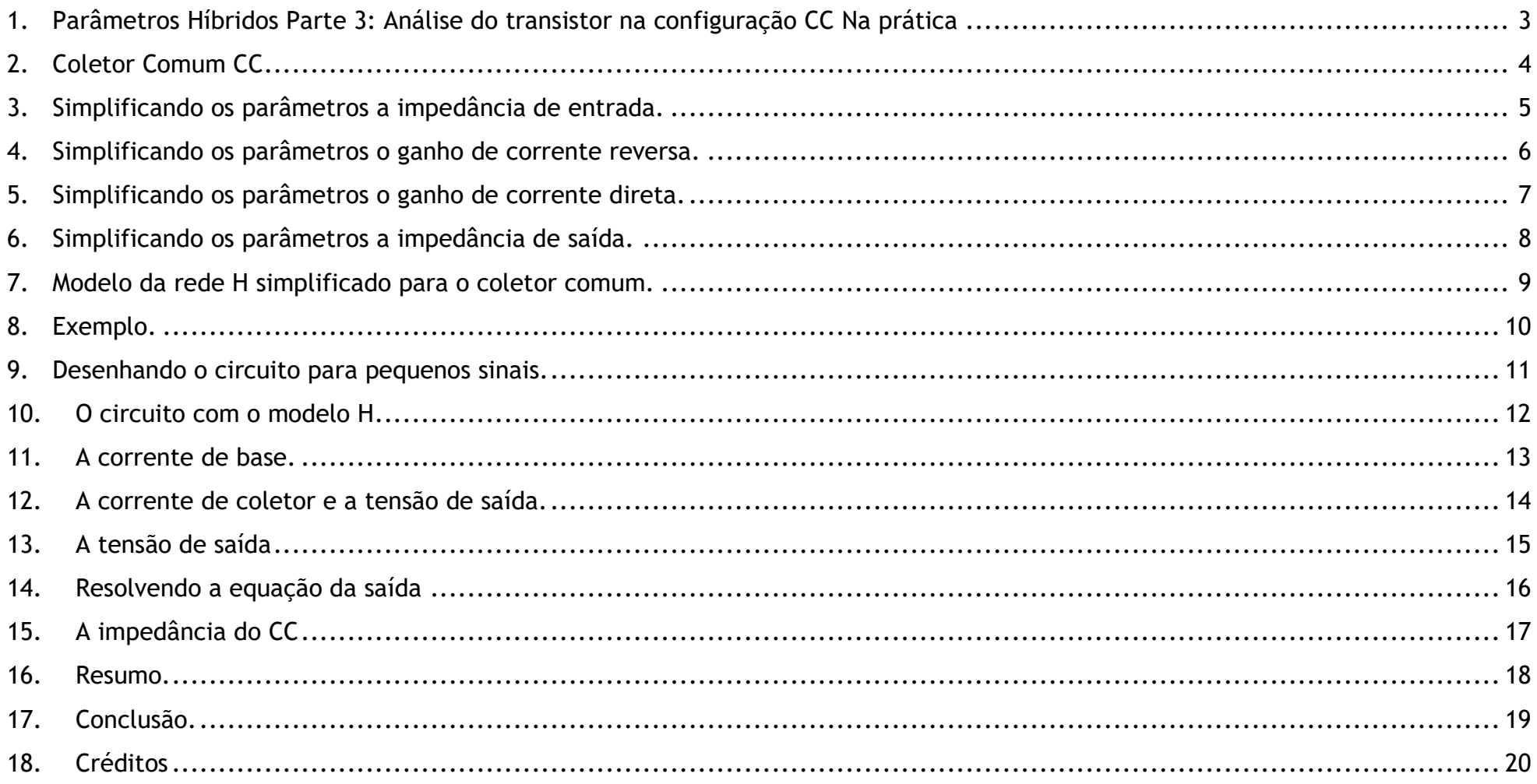

### <span id="page-3-0"></span>1. PARÂMETROS HÍBRIDOS PARTE 3: ANÁLISE DO TRANSISTOR NA CONFIGURAÇÃO CC NA PRÁTICA

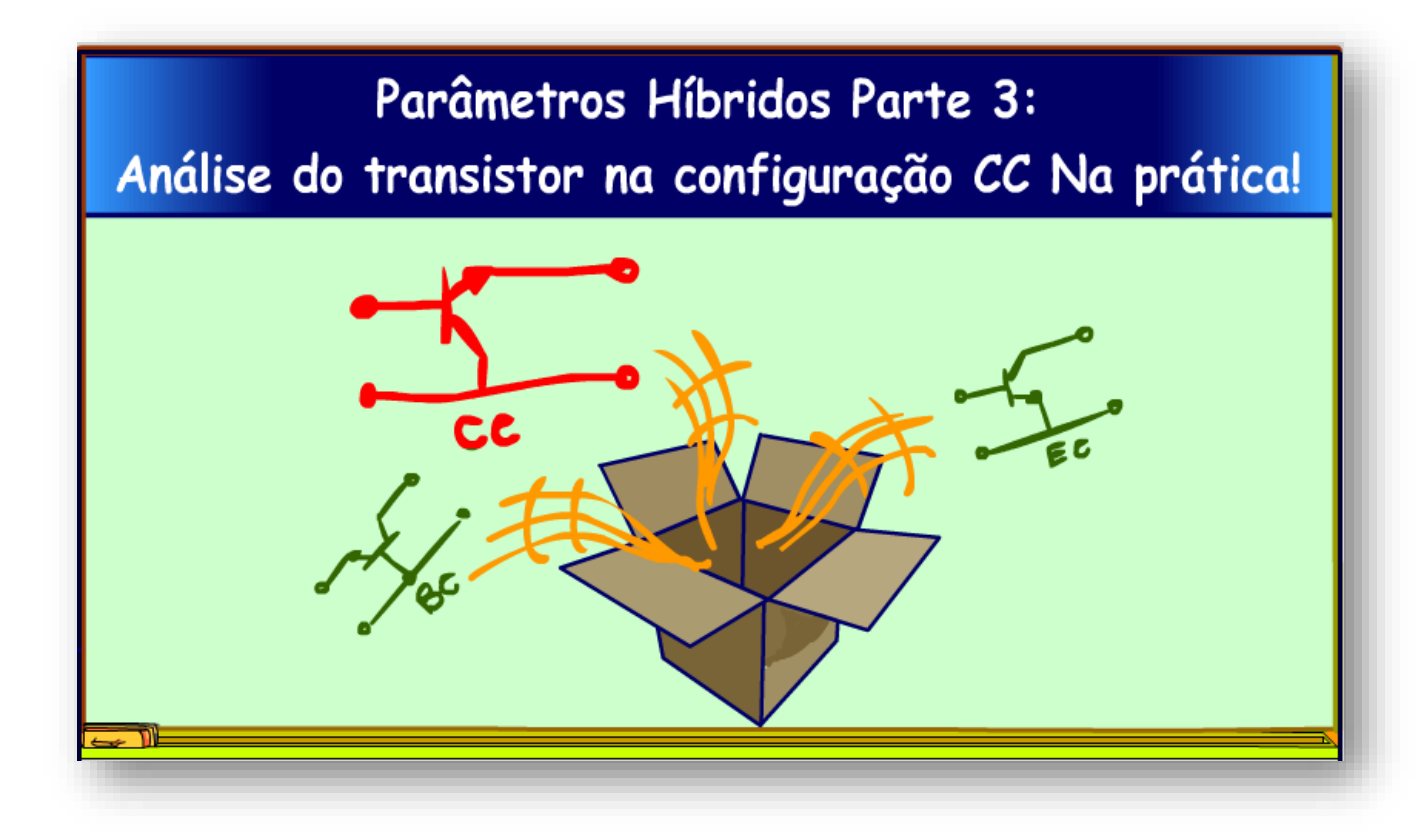

Nesse tutorial eu vou continuar aplicando a teoria da rede com parâmetros H para analisar circuitos práticos, hoje eu vou analisar o amplificador com coletor comum, aquele que você sempre teve dúvidas, pois agora com os parâmetros H tudo vai ficar bem claro.

Vamos lá.

PROFESSOR BAIRROS 3

#### <span id="page-4-0"></span>2. COLETOR COMUM CC

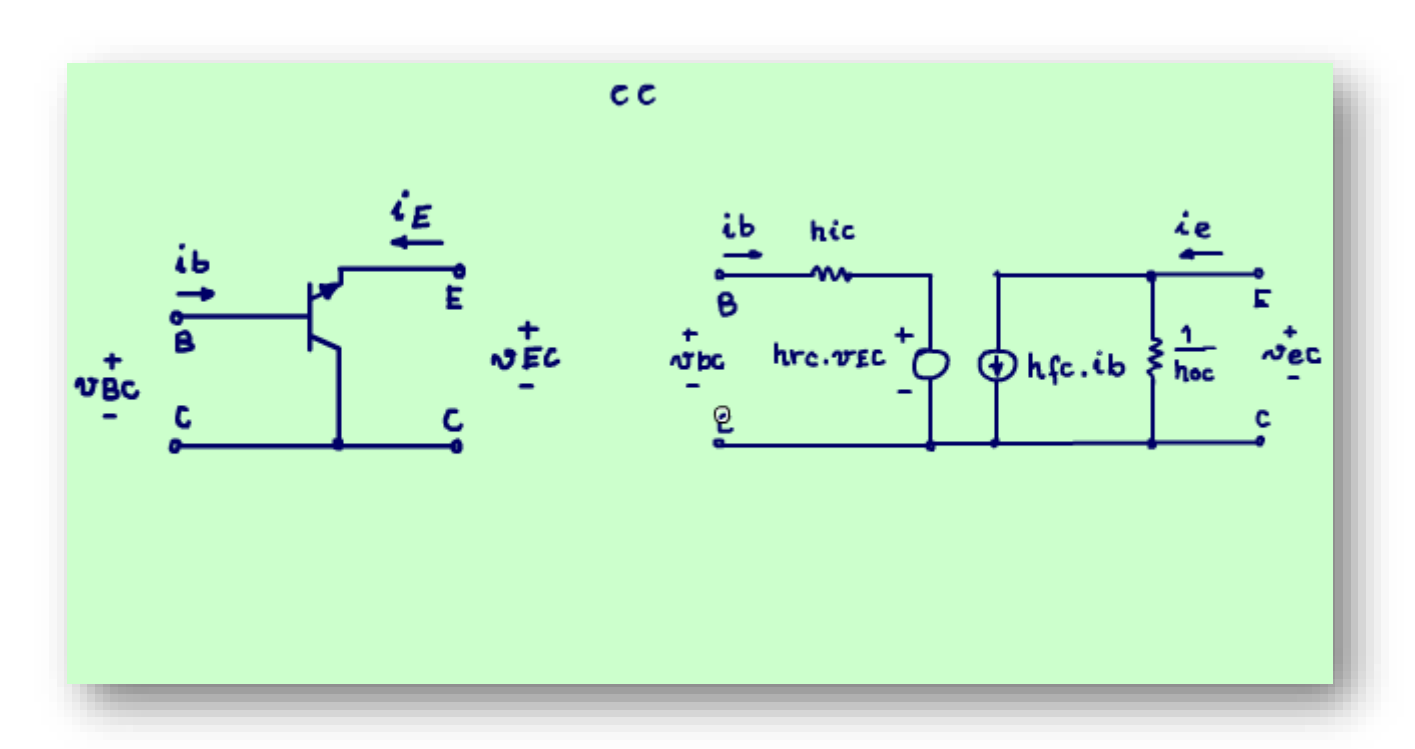

A figura mostra o transistor na configuração coletor comum, olhando assim fica difícil identificar uma aplicação prática, mas essa é uma configuração muito usado nos amplificadores de potência.

Ao lado veja a configuração do parâmetro H completo, mas você já sabe que podemos simplificar, então vamos fazer isso agora.

#### <span id="page-5-0"></span>3. SIMPLIFICANDO OS PARÂMETROS A IMPEDÂNCIA DE ENTRADA.

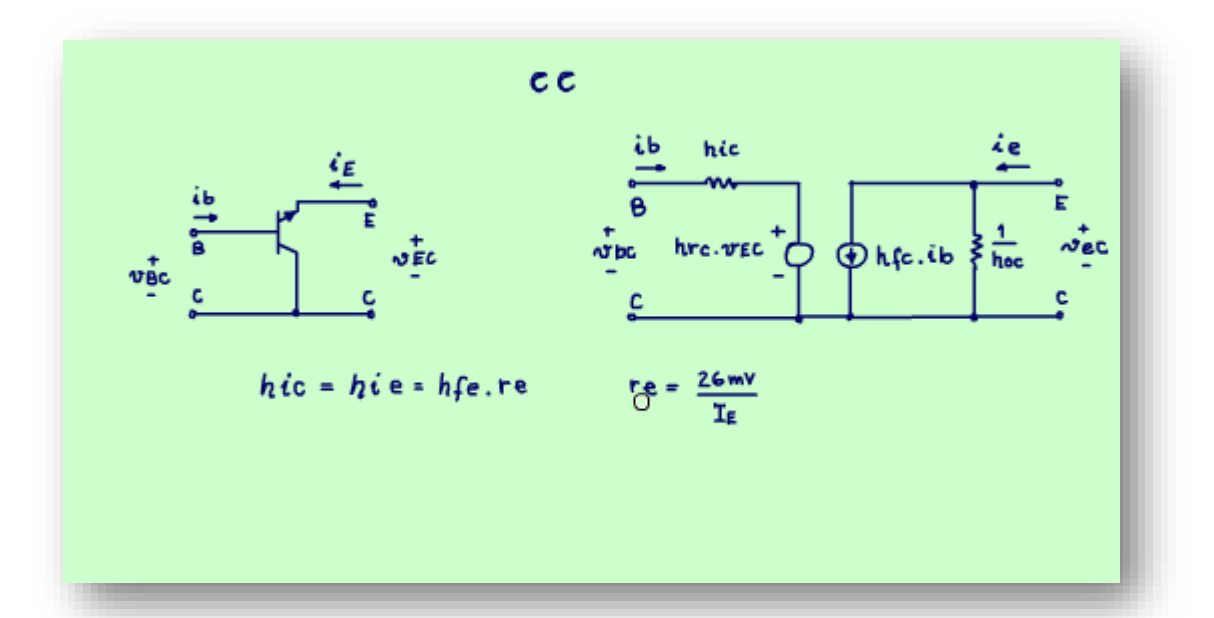

Para simplificar vamos partir dos parâmetros da rede H com emissor comum onde é dado o hfe e o hie, então o pulo do gato para a análise da configuração coletor comum é relacionar com os parâmetros H do emissor comum.

Vou começar pela impedância de entrada hic, essa é muito fácil, é exatamente igual ao hie do EC, se não for dado pode ser avaliado multiplicando a resistência da junção re, com o hfe do transistor, sempre lembrando que a resistência da junção re pode ser calculada pela equação da figura, 26mv, dividido pela corrente de emissor.

#### <span id="page-6-0"></span>4. SIMPLIFICANDO OS PARÂMETROS O GANHO DE CORRENTE REVERSA.

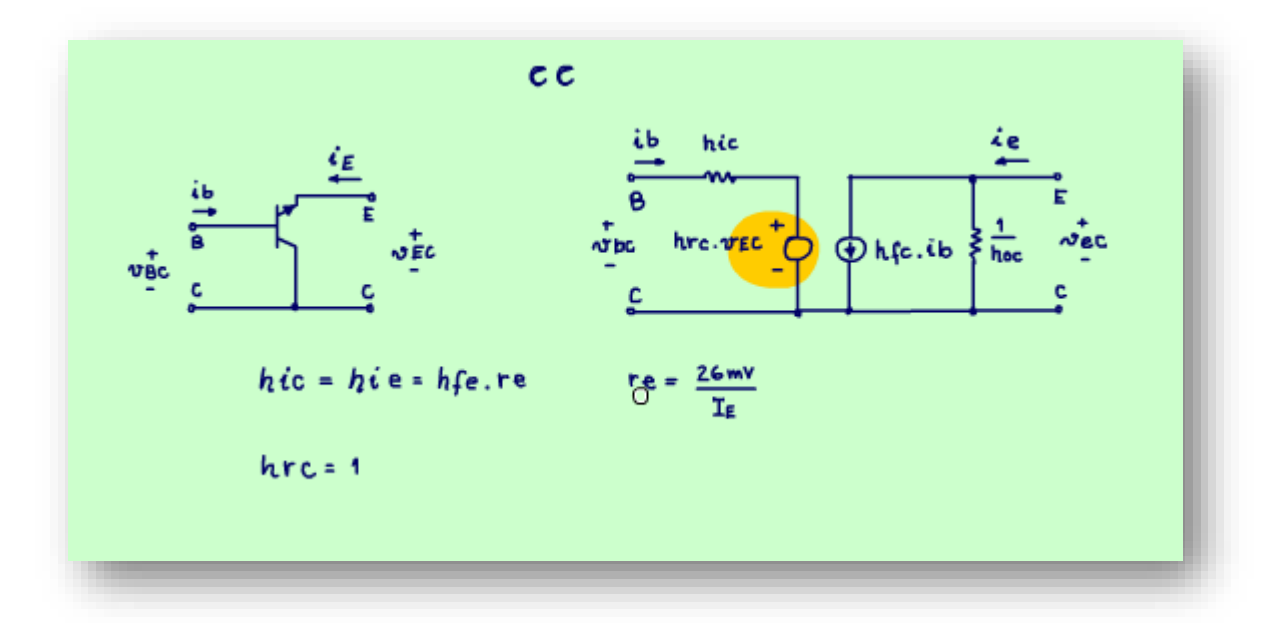

O ganho de corrente reversa no coletor comum é bem diferente do ganho de corrente reversa do emissor comum, que é igual a zero, aqui o ganho de corrente reversa do coletor comum é igual a um, isso indica que a tensão entre o emissor e coletor da saída tem grande influência na entrada, você pode pensar que a tensão de emissor aplicada sobre carga pode ser considerada uma realimentação, por isso ela influi tanto na entrada.

PROFESSOR BAIRROS 6

#### <span id="page-7-0"></span>5. SIMPLIFICANDO OS PARÂMETROS O GANHO DE CORRENTE DIRETA.

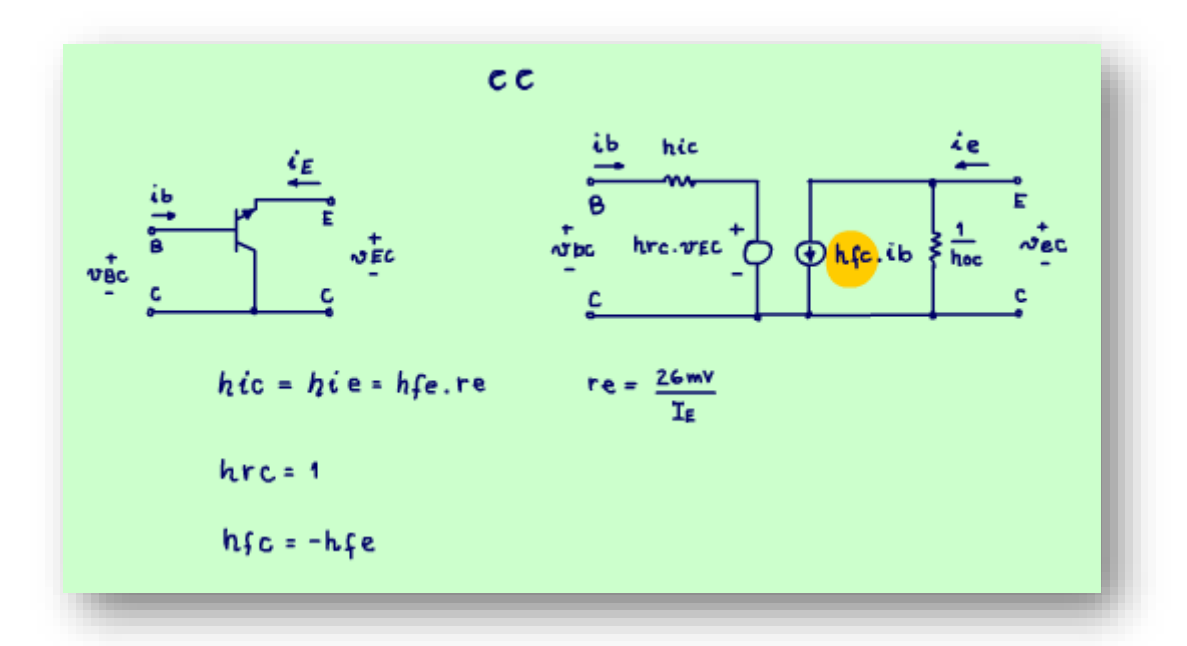

O ganho de corrente direta o hfc, é igual a menos o hfe, sim, a amplitude é a mesma do emissor comum, mas o sinal é o inverso, muito interessante isso.

PROFESSOR BAIRROS **7** 

#### <span id="page-8-0"></span>6. SIMPLIFICANDO OS PARÂMETROS A IMPEDÂNCIA DE SAÍDA.

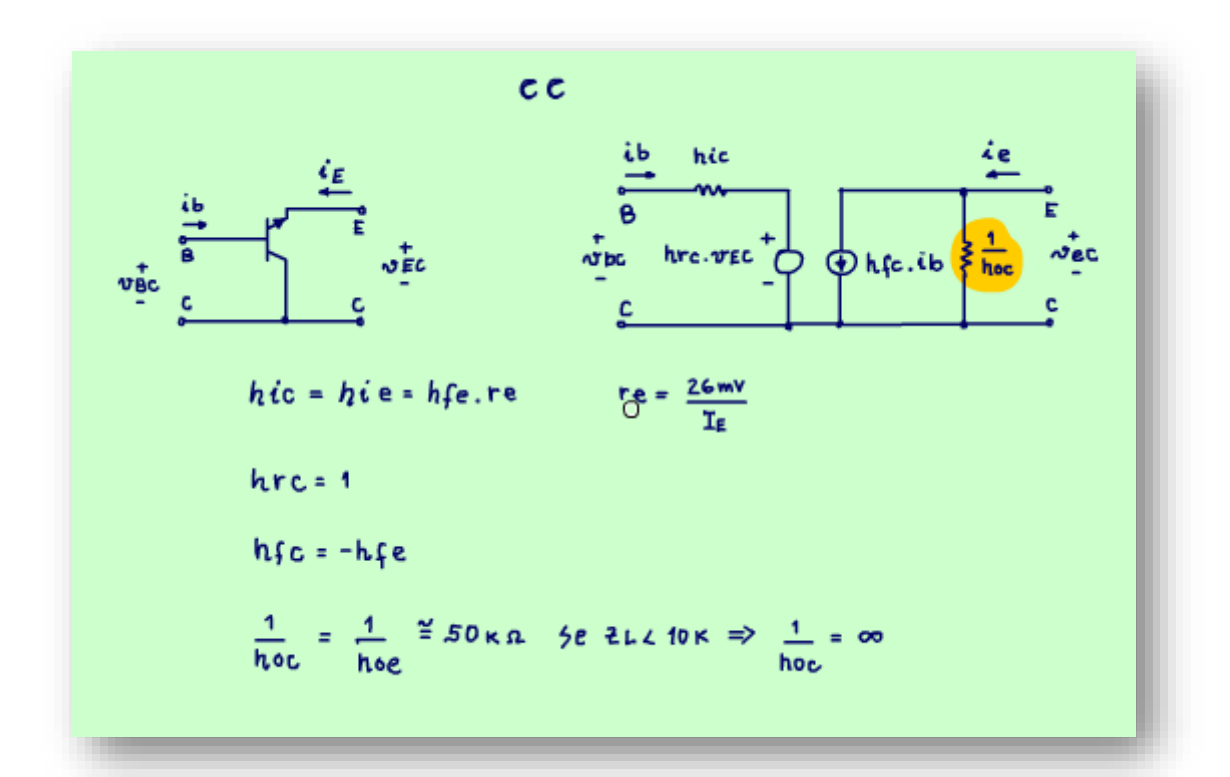

A impedância de saída, aquele um sobre o hoc é igualzinho a impedância de saída do emissor comum, é muito alta, da ordem de 50 kOHM, assim se a carga for menor do que 10 kOHM poderá ser desprezado também, é isso que vai acontecer na maioria dos casos, exatamente como no emissor comum.

PROFESSOR BAIRROS 88

#### <span id="page-9-0"></span>7. MODELO DA REDE H SIMPLIFICADO PARA O COLETOR COMUM.

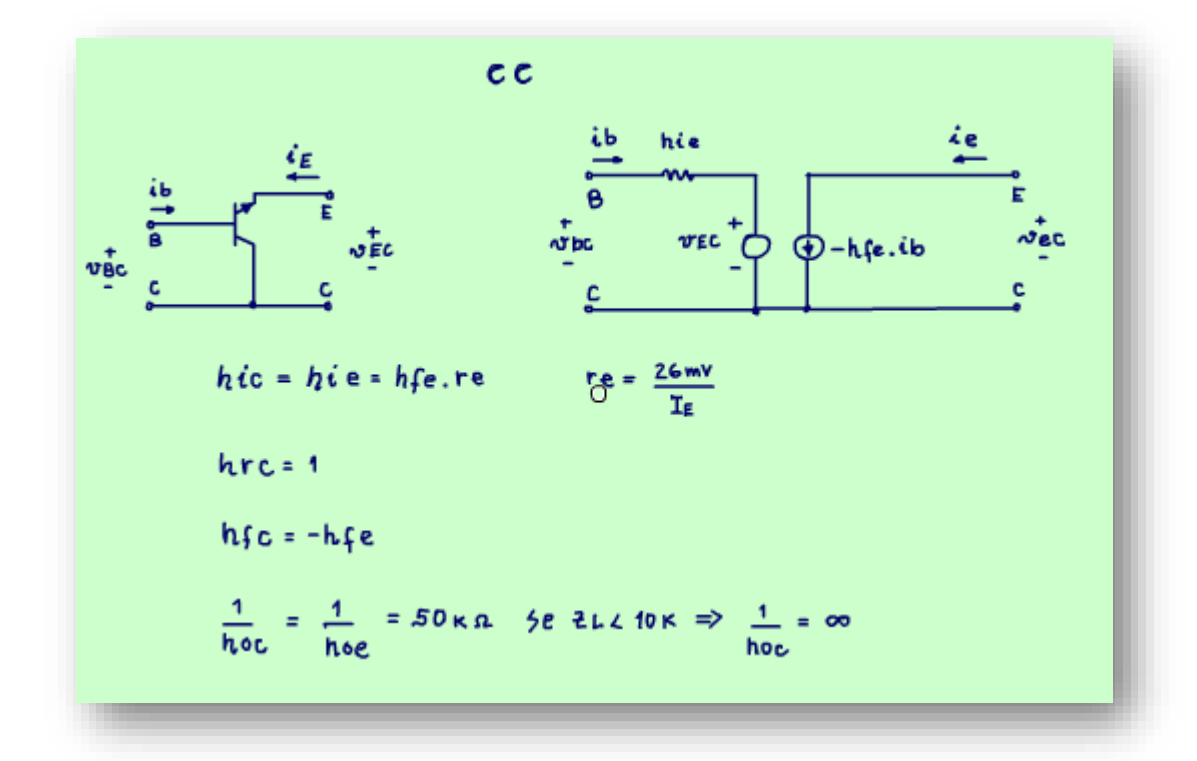

Veja o modelo da rede H simplificado para o coletor comum.

A impedância de entrada é igual a hie, mas agora tem uma fonte de tensão no circuito de entrada igual a tensão na saída, tensão entre o emissor e o coletor, como o hrc é igual a um, então só coloquei a fonte no modelo simplificado.

Na saída a fonte de corrente é igual a menos hfe.

E a impedância de saída também pode ser desconsiderada.

Viu mudou muito pouco.

#### <span id="page-10-0"></span>8. EXEMPLO.

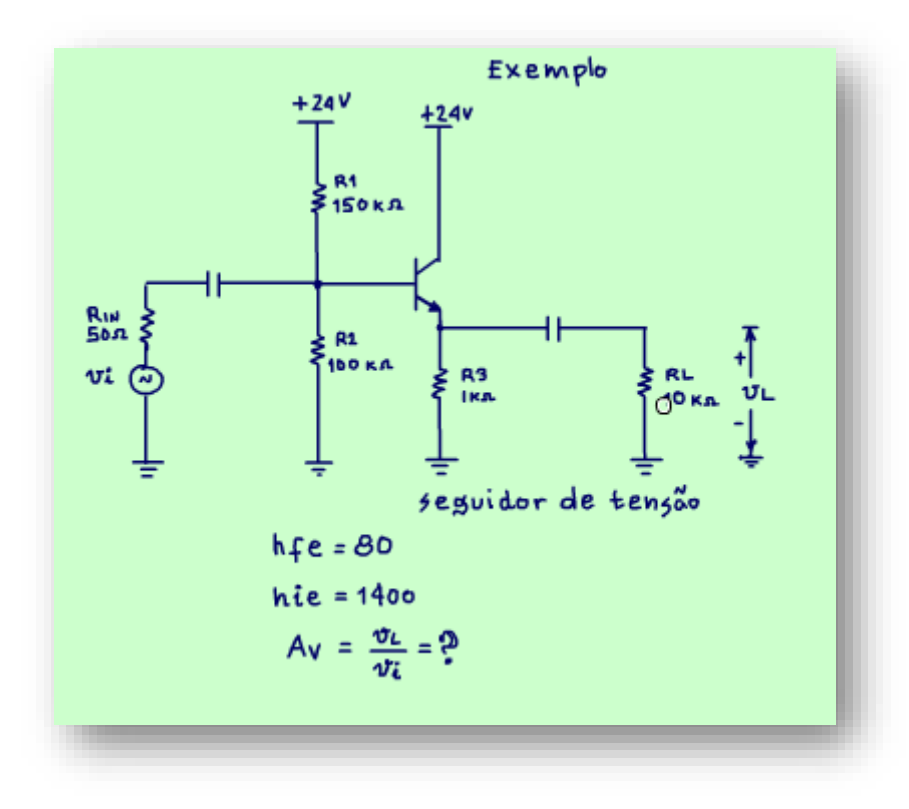

desse circuito?

Agora vou mostrar um exemplo de circuito com transistor na configuração emissor comum, tenho certeza que você já viu esse amplificador antes.

Esse é outro exemplo baseado no livro Dispositivos e Circuitos Eletrônicos do Bogard.

Note que a carga está ligada no emissor, nessa configuração a saída é o emissor.

O coletor está ligado direto no +VCC, parece estranho, mas é assim mesmo.

Esse é o circuito conhecido como seguidor de tensão, muito usado no circuito de saída dos amplificadores de potência, agora você vai desvendar os detalhes.

Nesse circuito o ganho hfe do transistor é igual a 80 e a impedância de entrada hie é igual a 1400 OHM, um transistor similar ao usado no exemplo do emissor comum, a pergunta é: Determine o ganho de tensão

A forma de analisar é a mesma de antes, e será sempre assim quando usarmos os parâmetros H, é só substituir o transistor por seu modelo com parâmetros H na análise AC de pequenos sinais.

#### PROFESSOR BAIRROS **10**

#### <span id="page-11-0"></span>9. DESENHANDO O CIRCUITO PARA PEQUENOS SINAIS.

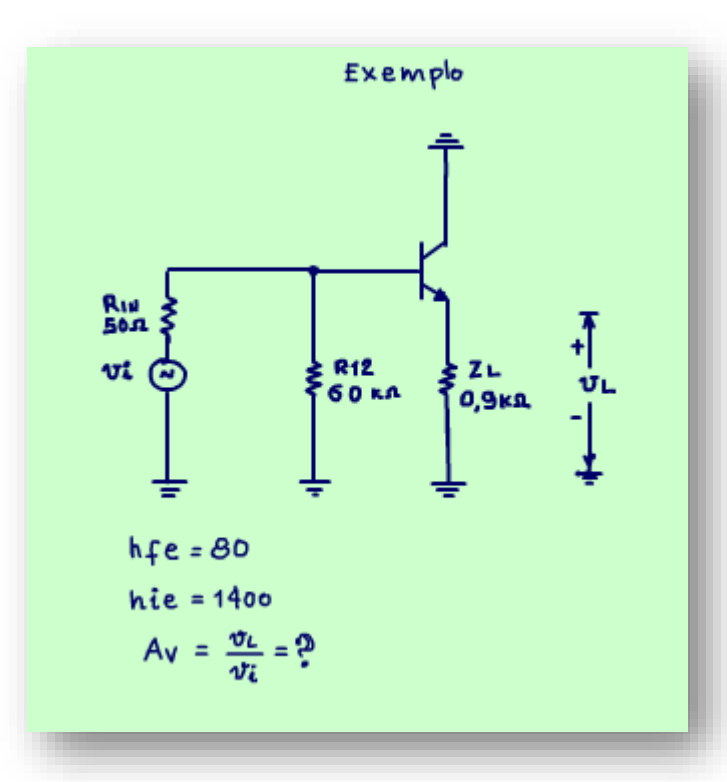

A primeira coisa a fazer é redesenhar o circuito para a análise AC de pequenos sinais, nesse caso os capacitores e as fontes de tensões são considerados um curtocircuito, tudo que tá ligado nas fontes vão para o terra, e os capacitores somem num passe de mágica.

Note que a carga está ligada no emissor, o coletor vai direto ao terra, parece estranho não é mesmo, mas como a carga está sendo ligada no emissor, não precisa ligar nada no coletor.

Nesse desenho eu já fiz o paralelo das resistências de entrada R1 e R2, 60 kOHM e o paralelo de R3 com a carga, vou chamar de impedância da carga ZL, o valor 909 OHM, vou escrever no diagrama 0,9 kOHM, vou escrever tudo em kOHM!

O próximo passo você já sabe.

#### <span id="page-12-0"></span>10.O CIRCUITO COM O MODELO H

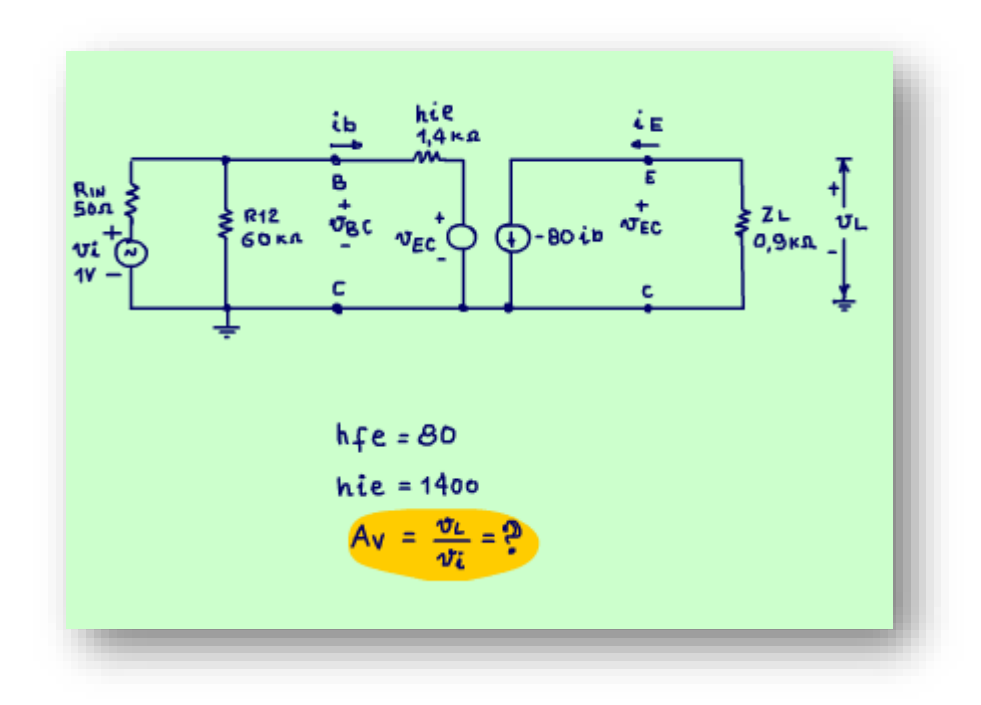

O próximo passo é desenhar o transistor usando os parâmetros H, veja como fica.

Note que o circuito ficou similar ao circuito do amplificador com emissor comum, essa é a característica de usar a rede H, a análise segue um padrão, então facilita muito.

Um detalhe que chama a atenção, é que o circuito ficou linear, ficou mais familiar, você não acha?

Agora vou determinar o ganho de tensão nesse circuito, aqui vou usar o mesmo truque usado no exemplo passado, vou fazer o sinal de entrada vi igual a 1V e então vou determinar a tensão de saída, o valor encontrado será igual ao valor do ganho, truque útil esse.

#### <span id="page-13-0"></span>11.A CORRENTE DE BASE.

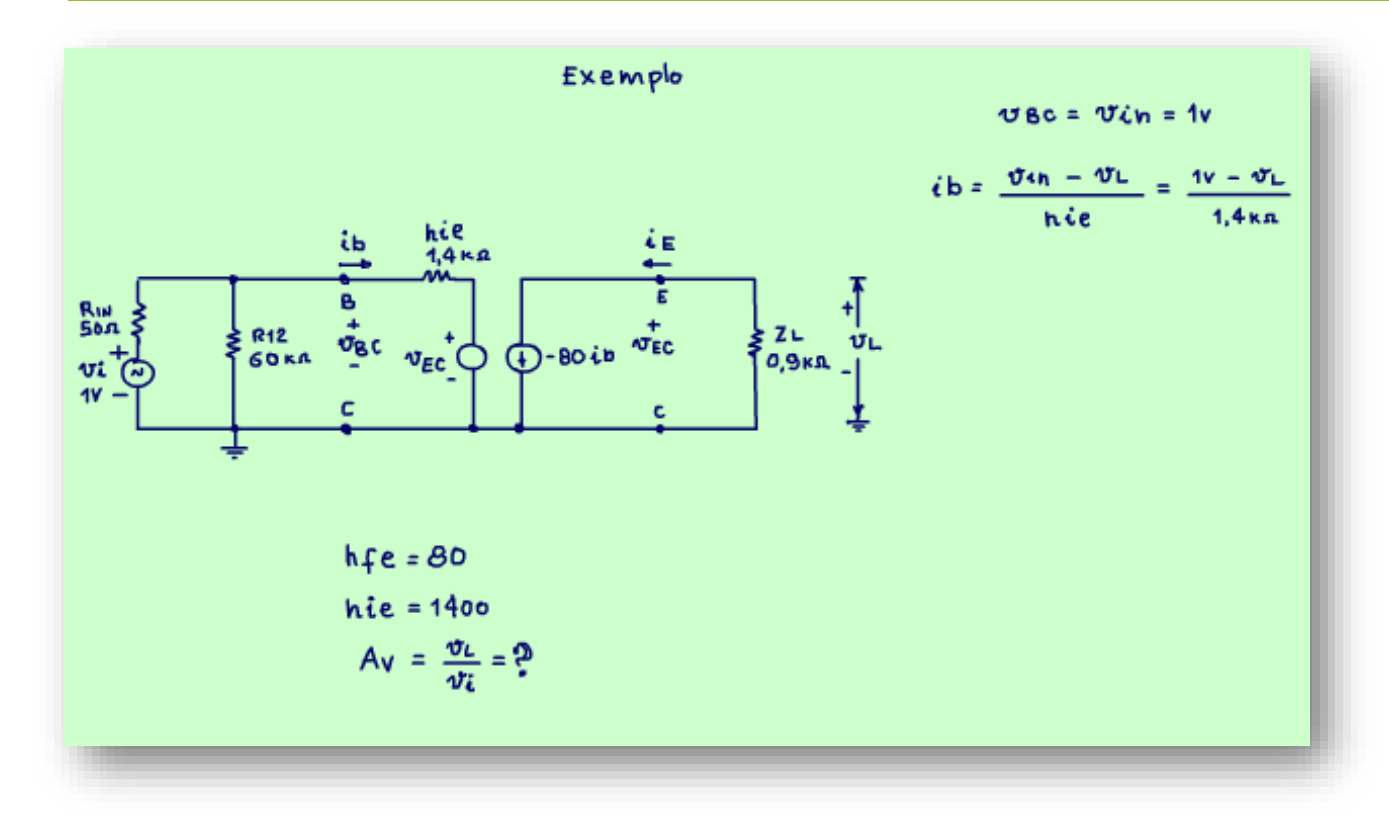

com a saída da rede H o vec, tudo isso dividido pelo hie.

Vou substituir os valores, a tensão da fonte de entrada é 1V e o hie é igual a 1,4 kOHM.

Tenho que deixar assim por enquanto porque eu não sei o valor da tensão de saída.

Tudo começa determinando a corrente de base.

Nesse circuito, como no circuito passado, a resistência interna da fonte tem um valor tão pequeno que pode ser desconsiderada, então a tensão na entrada vbc é igual a tensão da fonte de entrada 1V.

Mas aqui tem uma complicação, tem uma fonte interna igual a vec com polaridade que se opõe a fonte do sinal, então a corrente será igual a tensão da fonte de sinal menos a tensão da fonte interna que é igual a tensão de saída VL, isso porque o hrc é igual a um, a tensão da fonte é VL porque a tensão de saída está sendo medida em paralelo

#### <span id="page-14-0"></span>12.A CORRENTE DE COLETOR E A TENSÃO DE SAÍDA.

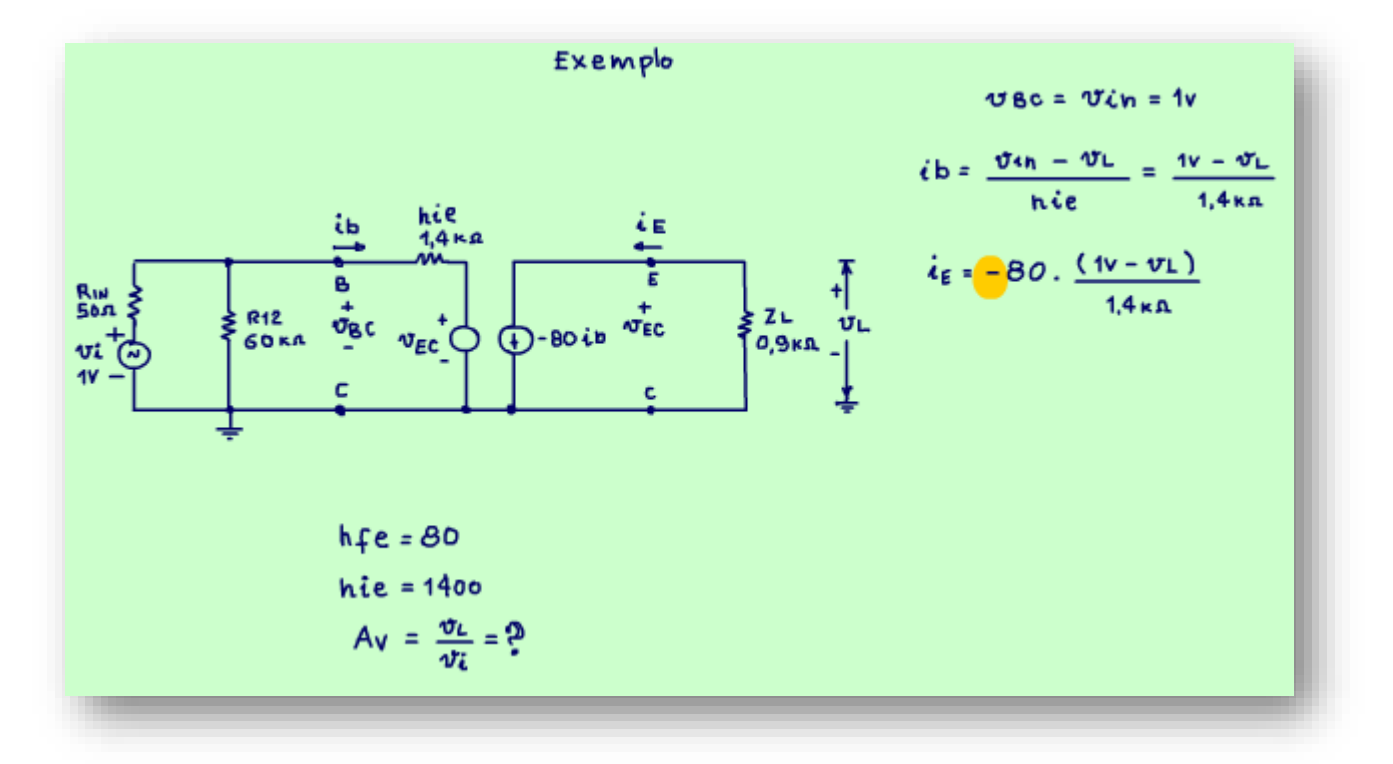

Agora é só aplicar essa corrente de base no circuito de saída determinando a corrente de emissor que é corrente sobre a carga, é essa corrente que vai gerar a tensão na carga.

Note que nesse circuito a corrente da fonte, que é a corrente de emissor passa direto na carga.

Então, é só substituir a corrente de base calculada antes e multiplicar pelo hfe de 80, mas cuidado com o sinal, o hfe tem o sinal negativo nesse modelo lembra!

### <span id="page-15-0"></span>13.A TENSÃO DE SAÍDA

![](_page_15_Figure_2.jpeg)

Tudo multiplicado pela impedância de saída ZL.

Agora vamos para a saída determinar a tensão de saída VL, multiplicando a corrente de emissor pela impedância de saída ZL, mas cuidado, observe que a corrente de emissor está circulando do negativo para o positivo da tensão de saída, então é menos a corrente de emissor vezes a impedância de saída, se esquecer esse detalhe vai tudo pro brejo.

Substituindo os valores, observe o sinal da corrente de emissor nessa equação, aqui acontece a primeira simplificação, o menos da equação, vezes o menos da corrente de emissor, pronto virou o mais na frente de tudo, sumiu o menos, simplifica muito não é mesmo?

PROFESSOR BAIRROS **15 Ann an t-Òirea**nn an t-Òireann an t-Òireann an t-Òireann an t-Òireann an t-Òireann an t-Òireann an t-Òireann an t-Òireann an t-Òireann an t-Òireann an t-Òireann an t-Òireann an t-Òireann an t-Òireann

#### <span id="page-16-0"></span>14.RESOLVENDO A EQUAÇÃO DA SAÍDA

![](_page_16_Figure_2.jpeg)

Agora é só resolver essa equação.

Primeiro vou calcular os valores numéricos, 80 vezes 0,9k dividido por 1,4k isso dá, 51,9, passando para dentro dos parênteses, passando o VL para o outro lado da igualdade somando, colocando o VL em evidência, passando o produto para o outro lado da igualdade dividindo, calculando dá 0,981 V.

O ganho de tensão será igual a mais 0,981, note que o sinal é mais, a tensão do sinal de entrada apareceu na saída sem a inversão e o ganho é praticamente um, isso é não teve ganho de tensão, a tensão que entrou saiu praticamente igualzinha, por isso esse circuito é chamado de seguidor de tensão, claro que você sempre ouviu falar isso, agora você já sabe o porquê!

#### <span id="page-17-0"></span>15.A IMPEDÂNCIA DO CC

![](_page_17_Figure_2.jpeg)

Agora vou mostrar uma característica importante desse modelo, a impedância de entrada.

Para calcular a impedância de entrada Zin é só fazer a tensão de entrada vin, dividido pela corrente de base.

Agora é possível calcular o valor, nós já conhecemos a tensão de saída e a tensão de entrada é igual a 1V, substituindo os valores e calculando dá 74 kOHM, um valor bem alto e essa é outra característica importante da configuração coletor comum, tem alta impedância de entrada, bem maior do que a configuração emissor comum.

#### <span id="page-18-0"></span>16.RESUMO.

![](_page_18_Picture_2.jpeg)

Veja o resumo da configuração CC.

A impedância de entrada é muito alta, muito maior do que a impedância na configuração emissor comum.

A equação da impedância de entrada é mostrada na figura, é igual ao parâmetro impedância de entrada hie mais a impedância da carga refletida para a base, isso é, multiplicada pelo hfe, viu a eletrônica se repete.

O ganho de tensão é aproximadamente igual a um, a equação é mostrada na figura.

## <span id="page-19-0"></span>17.CONCLUSÃO.

![](_page_19_Figure_2.jpeg)

Nesse tutorial você viu como usar os parâmetros H na análise de circuitos AC para transistor na configuração coletor comum, no próximo tutorial encerramos essa série mostrando como usar essa filosofia na configuração base comum.

PROFESSOR BAIRROS 19

#### <span id="page-20-0"></span>18.CRÉDITOS

E por favor, se você não é inscrito, se inscreva e marque o sininho para receber as notificações do canal e não esqueça de deixar aquele like e compartilhar para dar uma força ao canal do professor bairros.

#### Arthurzinho: E não tem site.

Tem sim é www.bairrospd.com lá você encontra o PDF e tutoriais sobre esse e outros assuntos da eletrônica

E fique atento ao canal do professor bairros para mais tutoriais sobre eletrônica, até lá!

**INCRIÇÃO YOUTUBE:** 

#### VISITE O SITE DO PROFESSOR BAIRROS LÁ TEM O PDF E MUITO MAIS

PARA AULAS ONLINE CONTATE VIA SITE

www.bairrospd.com

SOM: pop alegre Mysteries -30 (fonte YOUTUBE)

PROFESSOR BAIRROS 20

20230508 Parâmetros Híbridos Parte 3 Análise do transistor na configuração CC Na prática

Parâmetros Híbridos Parte 3: Análise do transistor na configuração CC Na prática

Nesse tutorial eu vou continuar aplicando a teoria da rede com parâmetros H para analisar circuitos práticos, hoje eu vou analisar o amplificador com coletor comum, aquele que você sempre teve dúvidas, pois agora com os parâmetros H tudo vai ficar bem claro.

Assuntos relacionados.

- Parte 1: [https://youtu.be/D\\_WvaH1eh6I](https://youtu.be/D_WvaH1eh6I)
- Parte 2:<https://youtu.be/4nW1u3LoJlM>

Quanta teoria eu preciso para trabalhar com eletrônica?: <https://youtu.be/-5T6T3sIjDo>

SEO:

parâmetros h, rede parâmetro h, configuração coletor comum, análise AC coletor comum, análise pequenos sinais emissor comum, amplificador coletor comum, amplificador seguidor de tensão, análise AC amplificador seguidor de tensão,

YOUTUBE: https://youtu.be/Hj1G2eFPsGI